# **The Right Action. Made Easy.**

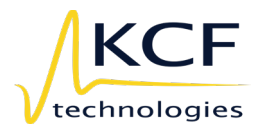

# **Now Introducing New Desk Functionality Within SMARTdiagnostics.**

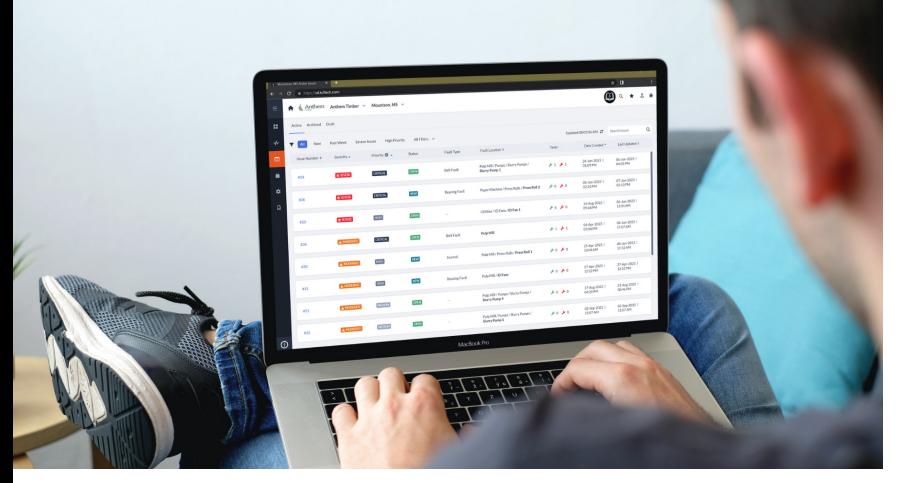

**KCF Technologies is excited to announce our new Desk functionality within SMARTdiagnostics®.**

**Desk enables you to focus your attention quickly and efficiently around issues with your assets,** whether that's communicating with your Sentry support team or interacting with team members throughout your facilities. By containing all communications directly within the software, we've made it easier than ever to identify and address problems for optimal efficiency. Associate plots directly to the issue from the Workbench module, link Alerts, attach images taken from the field using your mobile device, and contain all associated communications from a single source.

# **New Functionality:**

## **1. Issue Screen**

- **Take a closer look at the issues identified.**
- Sort, filter, or search for specific issues.
- Tap on an issue to get a detailed view of the issue.
- Review historical activity regarding the issue.
- Edit issue details: Status, Fault Type, Severity, and/or Priority.
- Add notes or images to the issue via comments.
- Log savings around an issue.

## **2. Task Screen**

**Navigate to the Task screen to capture tasks that need completed for a particular issue.**

- Sort, filter, or search for specific tasks.
- Review historical activity regarding tasks.
- Edit task details: Type, Date Scheduled, and/or Notes.
- Create, schedule and complete tasks.

## **3. Creating Issues**

## **Navigate to the Trend screen to create issues based off of data that is being captured.**

- Create an issue to log the problem that you want to dive into and take further action on.
- Add plot data to help depict what you are seeing.

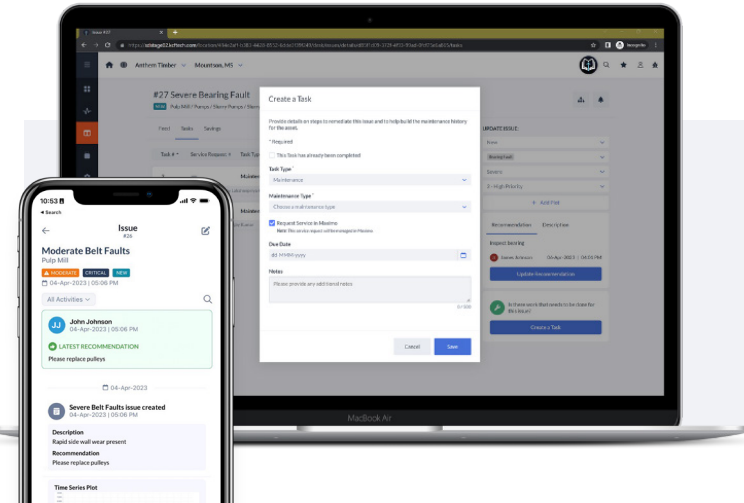

**Additionally, you will be able to review your issues on our new mobile app, SD Connect. Please reach out to your Sales or Sentry representative for more information.**